## **智行理财网** ok币怎么了?可以在Bitget交易所购买吗

 OK币,是OKEx交易所的原生代币,是数字货币领域中备受关注的代币之一。然 而,随着时间的推移,数字货币市场发生了许多变化,因此有必要了解OK币的现 状以及如何在Bitget交易所购买。本文将介绍OK币的背景,发展历程,以及在Bitg et交易所的交易方式。

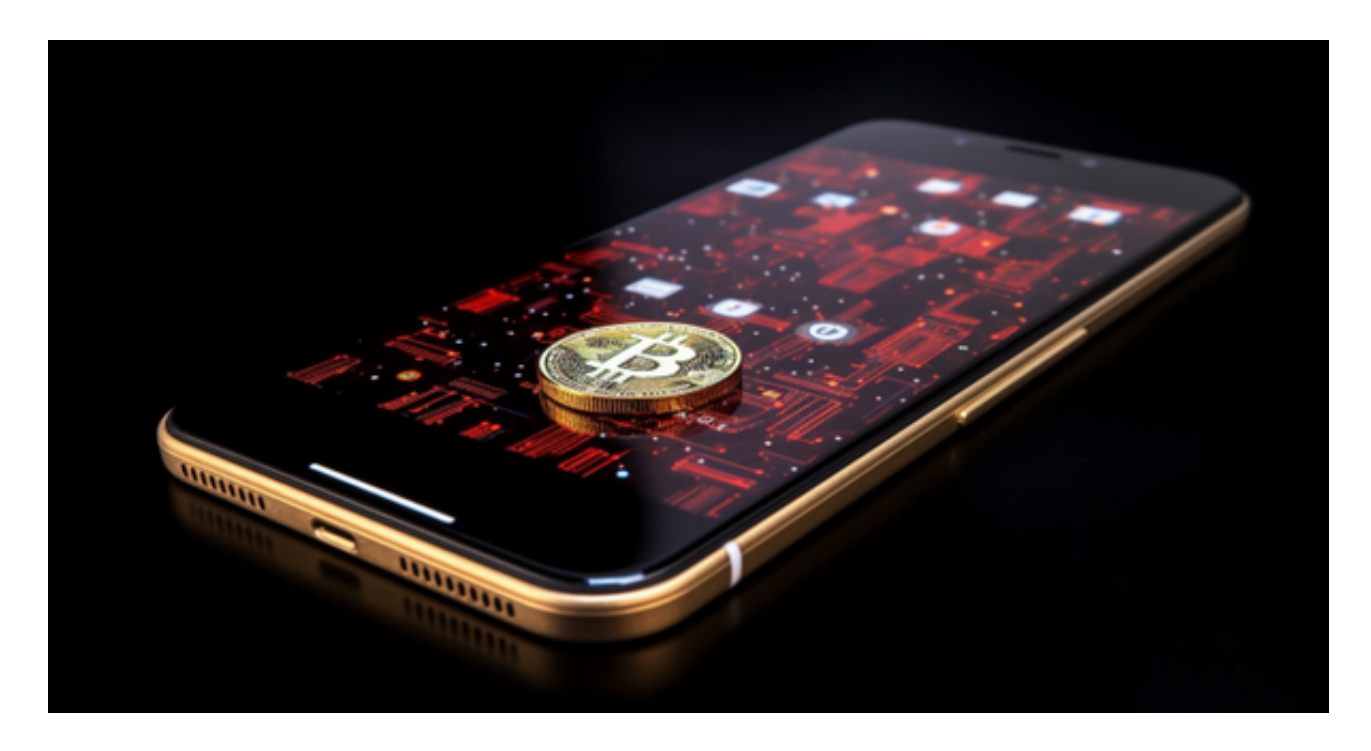

OK币的背景与发展历程

 OK币是OKEx交易所自家的代币,最早于2018年推出。OK币的发行目的是为了提 供更多的权益和利益给OKEx交易所的用户,同时也是为了推动OKEx生态系统的发 展。它可以用于支付手续费、参与平台治理以及其他一系列应用。

 在早期,OK币备受欢迎,因为用户可以通过持有OK币获得更多的交易优惠和奖 励。然而,随着加密货币市场的不断演变,OK币的用途和价值也发生了变化。如 今,OK币已经成为一个多功能的代币,可以在多个交易所进行交易和使用。

OK币在Bitget交易所

Bitget交易所是一个以合约交易为主的数字货币交易平台。在Bitget,您可以找到 多种数字货币,包括比特币、以太坊等,以及OK币。以下是在Bitget购买OK币的 一般步骤:

 1.注册Bitget账户: 如果您还没有Bitget账户,首先需要注册一个。提供所需的身 份验证信息,并设置好安全性措施。

 2.充值账户: 在购买OK币之前,您需要将其他数字货币,如比特币或以太坊,充 值到您的Bitget账户。这可以通过从其他交易所或钱包转账来实现。

 3.搜索OK币交易对: 登录Bitget账户后,使用交易平台的搜索功能来找到OK币 的交易对。通常,OK币可以与USDT(美元稳定币)或其他数字货币进行交易。

 4.下单购买: 选择OK币的交易对后,进入交易页面。在这里,您可以选择市价订 单或限价订单,然后输入购买的数量。确认订单后,系统将会执行您的订单。

5.安全存储: 一旦购买OK币, 最好将其安全存储在数字货币钱包中, 以确保安全 性。不建议长期将数字货币存储在交易所账户中。

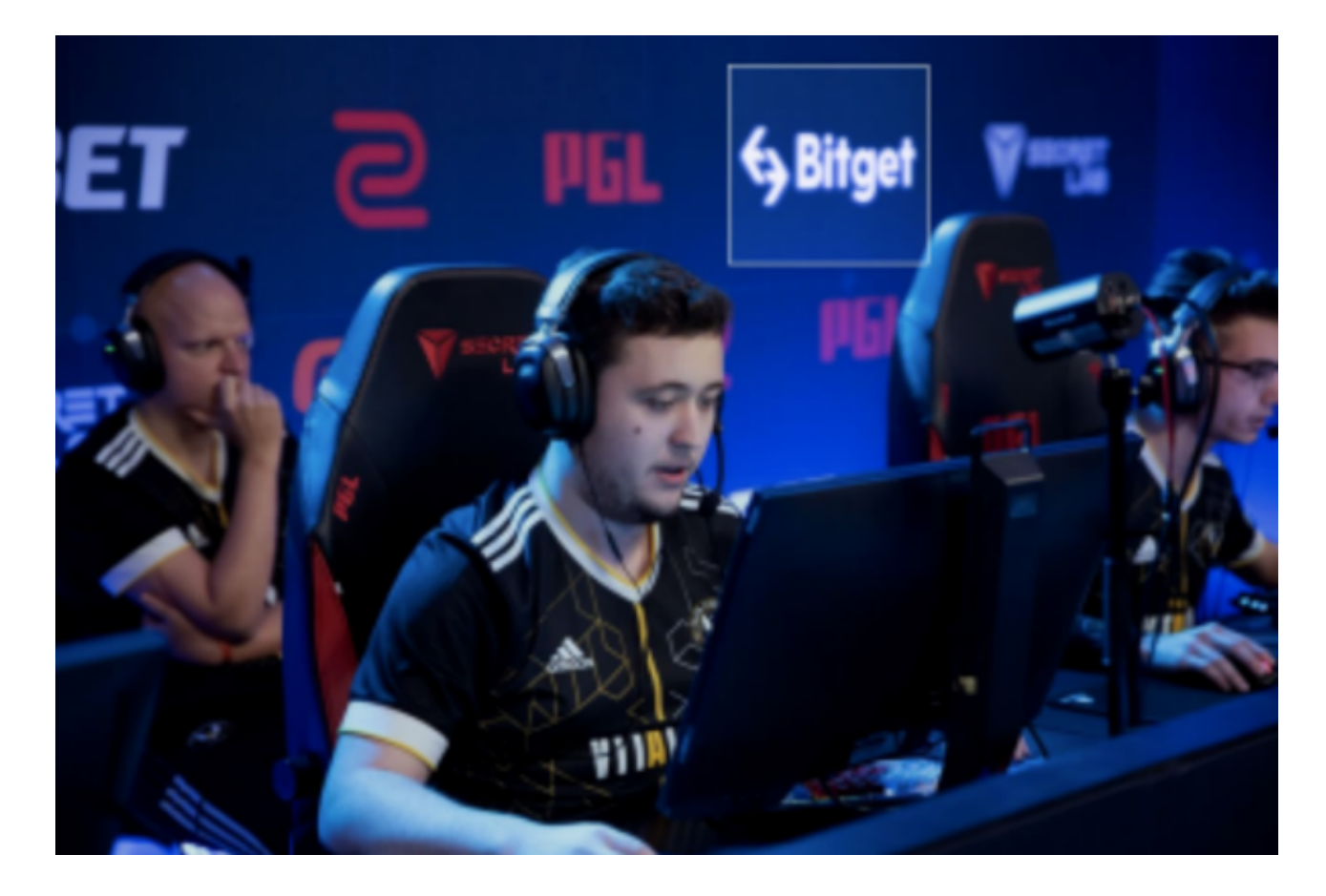

OK币的前景

 OK币在数字货币生态系统中有着多样的用途,包括支付手续费、参与治理、获得 奖励等。然而,数字货币市场一直在不断演变,投资者和用户需要密切关注市场动 态。请注意,数字货币市场具有高度风险,价格波动大,因此购买和持有数字货币 需要谨慎和充分的了解。